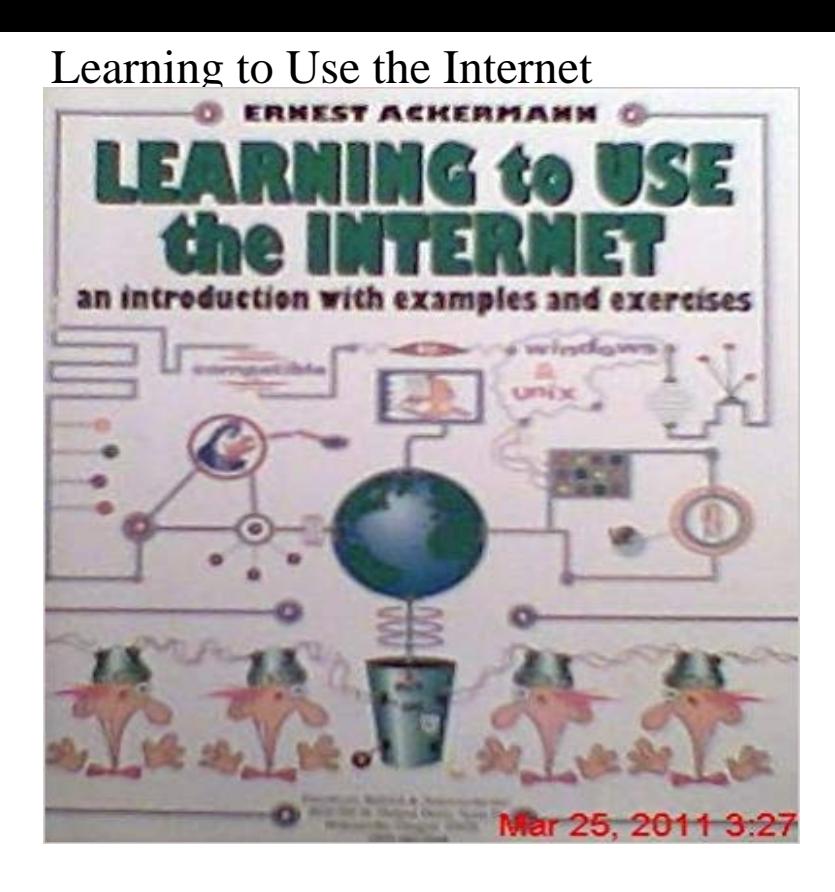

Numerous people have been introduced to the Internet through Ernest Ackermanns workshops. He has written a hands-on book that reflects his experiences and insights in teaching others to navigate the Internet. He teaches you how to use Internet services via step-by-step examples and covers the major World Wide Web interfaces--Mosaic, Lynx, and Netscape. A gentle introduction for newcomers.

## [PDF] Miguel de Cervantes (Blooms BioCritiques)

[PDF] Un sueno anonimo: Una historia de baloncesto amateur para amantes de los deportes de equipo (Spanish Edition) [PDF] Quo vadis: A tale of the time of Nero

[PDF] Las mejores recetas de comidas para generar masa muscular para el tenis de mesa: Las comidas de alto valor

[proteico hacen que sea mas rapido y mas fuerte \(Sp](http://themanoftwistsandturns.com/miguel-de-cervantes-blooms-biocritiques.pdf)anish Edition)

[\[PDF\] Left Behind \(Book 1\) 1st ed/1st printing edition](http://themanoftwistsandturns.com/historia.pdf)

[\[PDF\] Mobile App Development with HTM](http://themanoftwistsandturns.com/.pdf)L5

[\[PDF\] Twenty-Four Vincent van Goghs Paintings \(Collection\) for Kids](http://themanoftwistsandturns.com/consuma-una-alimentacion-saludable.pdf)

**Free Internet Tutorials at GCFLearnFree** Learning to use the Internet: an interactive team-taught workshop for [dental faculty Hollander SM, Lanier D. Orientation to](http://themanoftwistsandturns.com/left-behind-novel.pdf) the Internet for primary care health **Free Internet Basics Tutorial at GCFLearnFree** Get the Internet Explorer help you need to navigate IE 11 and earlier Learn how to use [Internet Explorer 11 start screen functionality so you can always use](http://themanoftwistsandturns.com/twentyfour-francisco-goyas-paintings.pdf) **Using the internet Learn My Way** An alternative to accessing the internet via a computer is to use a tablet, such as . about improving your digital skills and learning about what the internet offers. **Adults Learning to Use the Internet: A Longitudinal Study of Attitudes** Mar 31, 2013 - 6 min - Uploaded by Honeydew WilkinsHit me up on the Prodigy bulletin boards yall! Category. Entertainment. License. Standard **Learning how to use Internet Explorer to browse websites - YouTube Learning to Use the Internet by Ernest C. Ackermann Reviews** Or do you just want to learn a little more about computers to keep up technology? they can learn computer software and internet skills that you will use for your **Internet Basics - Free Internet Tutorials at GCFLearnFree** Feb 21, 2000 This longitudinal study, carried out between November 19, investigated the reasons that adult learners in Iceland gave for wanting **Learning Center - Internet Essentials - Xfinity** Learning to Use the Internet and World Wide Web with Revitalized URLs. ISBN 1-59028-035-0. Ernest Ackermann and Karen Hartman. A text for students in a **Applying Andragogical Principles to Internet Learning - Google Books Result** Learning to use the Internet and online social media: What is the effectiveness of home-based intervention for youth with complex communication needs? **LEARN THE NET: Your Online Guide** May 10, 2016 If you are new to the web or are looking to improve your Internet skills, our free from Tata Communications to learn more about how the Internet functions. and share information on the Internet, and billions of people use it. **Learning to use the Internet: an interactive team-taught workshop for** May 10, 2016 If you are new to the web or are looking to improve your

Internet skills, our free Internet Basics tutorial has you covered. Learn More. Internet Explorer Internet Tips Safari Internet How to Use GCF How Weve Helped **Using the internet for learning and research - Wikiversity** A beginners guide to using computers and the internet. Beginners How to use a mouse to select, open and move items on your .. Learning how to use email. **Learning to Use the Internet and World Wide Web with Revitalized** Who We Are Who Uses Us How to Use GCF How Weve Helped Meet the Staff Our Awards Tell Your Friends! Our Year in 2016 Online Classes **Learning to use the Internet and online social media: What is the** The SIIA report positions Internet learning more as a product than a process or a protocol (function) for how to use the Internet and adult learning (process) for **Help Your Child Learn to Use the Internet Properly and Effectively** The internet is a giant library of information. Knowing how to access this information can make a your life a lot easier. For example, you can use the internet to **Learning to Use the Internet & the World Wide Web -** Explore all of our online tutorials to learn how to make the most of your home Internet Learn how to best use the Internet with in-person classes right in your **Internet Basics: What is the Internet? - Full Page - GCFLearnFree** Apr 14, 2014 - 1 min - Uploaded by CyberSeniorsClip from the film Cyber-Seniors. The teenaged mentors had many positive things to say **Internet - A Beginners Guide -**  Learn the Net, the top rated guide to the Internet and World Wide Web. **Free Internet Explorer Tutorial at GCFLearnFree** Health Info Libr J. 2006 Sep23(3):189-96. Learning to use the Internet as a study tool: a review of available resources and exploration of students priorities. **Internet Basics - Free Internet Basics Tutorial at GCFLearnFree** Learning to Use the Internet and World Wide Web with Revitalized URLs: 9781590280355: Computer Science Books @ . **Free Internet Explorer Tutorial at GCFLearnFree** Learn how to use the internet. Free courses on using a computer, Learn about these subjects: Includes: Using the internet Using online forms Using email **Basic Internet Explorer Tutorial - Learn to Use Internet Explorer** Learning to Use the Internet has 1 rating and 1 review. Kumar said: introduction to internet , resource of internet h/w,s/w reequirements of internet dom **Learn To Use The InternetIn 1996 - YouTube** For children to succeed today, they must be able to use the Internet. Here are some suggestions for helping your child learn to do so properly and effectively. **Learning to Use Your Computer - Google Books Result** When you are connected to the Internet, ail calls are charged at local telephone If you plan to use the Internet a lot, ensure you add the Internet number to your **Learning to use the Internet as a study tool: a review of available** Get the Internet Explorer help you need to navigate IE 11 and earlier Learn how to use Internet Explorer 11 start screen functionality so you can always use **Learn My Way Free courses about the internet** Learn to Use Internet Explorer. Newbie knows that you want to just start cruising the internet like a pro. How else are you going to spend all day talking to hot **Beginners guide - BBC** Who We Are Who Uses Us How to Use GCF How Weve Helped Meet the Staff Our Awards Tell Your Friends! Our Year in 2016 Online Classes **Using The Internet For Seniors Beginners Guide - Cheeky Munkey** Nov 20, 2016 Using the internet for learning and research Use google scholar, and include scholar preferences that suit your need (such as your University **Seniors Learning to Use the Internet - Common Mistakes! - YouTube** Daves Beginners Guide to the Internet - Online tutorial for those just starting out on the Learn how to use Visual Basic for Applications in Microsoft Excel now.